## AC\_CACHE\_LOAD AC\_CACHE\_LOAD

AC\_CACHE\_LOAD — Replacement for autoconf cache load

# Notes

Caching in autoconf is broken (through version 2.13). The problem is that the cache is read without any check for whether it makes any sense to read it. A common problem is a build on a shared file system; connecting to a different computer and then building within the same directory will lead to at best error messages from configure and at worse a build that is wrong but fails only at run time (e.g., wrong datatype sizes used). Later versions of autoconf do include some checks for changes in the environment that impact the choices, but still misses problems with multiple different systems.

This fixes that by requiring the user to explicitly enable caching before the cache file will be loaded. To use this version of AC\_CACHE\_LOAD, you need to include aclocal\_cache.m4 in your aclocal.m4 file. The sowing aclocal.m4 file includes this file.

If no –enable-cache or –disable-cache option is selected, the command causes configure to keep track of the system being configured in a config.system file; if the current system matches the value stored in that file (or there is neither a config.cache nor config.system file), configure will enable caching. In order to ensure that the configure tests make sense, the values of CC, F77, F90, and CXX are also included in the config.system file.

### Bugs

This does not work with the Cygnus configure because the enable arguments are processed \*after\* AC\_CACHE\_LOAD (!). To address this, we avoid changing the value of enable\_cache, and use real\_enable\_cache, duplicating the "notgiven" value.

#### See Also

PAC\_ARG\_CACHING

AC\_CONFIG\_AUX\_DIRS AC\_CONFIG\_AUX\_DIRS

AC\_CONFIG\_AUX\_DIRS — Find the directory containing auxillery scripts for configure

#### Synopsis

AC\_CONFIG\_AUX\_DIRS( [ directories to search ] )

# Output Effect

Sets ac\_config\_guess to location of config.guess, ac\_config\_sub to location of config.sub, ac\_install\_sh to the location of install-sh or install.sh, and ac\_configure to the location of a Cygnus-style configure. Only install-sh is guaranteed to exist, since the other scripts are needed only by some special macros.

The environment variable CONFIG\_AUX\_DIR, if set, overrides the directories listed. This is an extension to the autoconf version of this macro.

# PAC\_ARG\_CACHING PAC\_ARG\_CACHING

PAC\_ARG\_CACHING — Enable caching of results from a configure execution

## Synopsis

PAC\_ARG\_CACHING

# Output Effects

Adds --enable-cache and --disable-cache to the command line arguments accepted by configure.

## See Also

AC\_CACHE\_LOAD

# PAC\_ARG\_CC\_G PAC\_ARG\_CC\_G

 $\textbf{PAC}\_\textbf{ARG}\_\textbf{CC}\_\textbf{G}$  — Add debugging flags for the C compiler

#### Synopsis

PAC\_ARG\_CC\_G

## Output Effect

Adds -g to COPTIONS and exports COPTIONS. Sets and exports the variable enable\_g\_simple so that subsidiary configures will not add another  $-g$ .

# Notes

--enable-g should be used for all internal debugging modes if possible. Use the enable\_val that enable\_g is set to to pass particular values, and ignore any values that are not recognized (some other configure may have used them. Of course, if you need extra values, you must add code to extract values from enable\_g.

For example, to look for a particular keyword, you could use

```
SaveIFS="$IFS"
IFS=","
for key in $enable_g ; do
    case $key in
        mem) # add code for memory debugging
        ;;
        *) # ignore all other values
        ;;
    esac
done
IFS="$SaveIFS"
```
### PAC\_ARG\_MPICH\_BUILDING PAC\_ARG\_MPICH\_BUILDING

PAC\_ARG\_MPICH\_BUILDING — Add configure command-line argument to indicated that MPICH is being built

#### Output Effect

Adds the command-line switch --with-mpichbuilding that may be used to indicate that MPICH is building. This allows a configure to work-around the fact that during a build of MPICH, certain commands, particularly the compilation commands such as mpicc, are not yet functional. The variable pac\_lib\_mpi\_is\_building is set to yes if in an MPICH build, no otherwise.

See Also

PAC\_LIB\_MPI

PAC\_ARG\_MPI\_TYPES PAC\_ARG\_MPI\_TYPES

PAC\_ARG\_MPI\_TYPES — Add command-line switches for different MPI environments

#### Synopsis

PAC\_ARG\_MPI\_TYPES([default])

# Output Effects

Adds the following command line options to configure –with-mpich[=path] MPICH. path is the location of MPICH commands

–with-ibmmpi IBM MPI

–with-lammpi[=path] LAM/MPI

–with-sgimpi SGI MPI If no type is selected, and a default ("mpich", "ibmmpi", or "sgimpi") is given, that type is used as if --with-<default> was given.

Sets CC, F77, TESTCC, TESTF77, and MPILIBNAME. Does not perform an AC\_SUBST for these values. Also sets MPIBOOT and MPIUNBOOT. These are used to specify programs that may need to be run before and after running MPI programs. For example, MPIBOOT may start demons necessary to run MPI programs and MPIUNBOOT will stop those demons.

## See also

PAC\_LANG\_PUSH\_COMPILERS, PAC\_LIB\_MPI

## PAC\_ARG\_SHAREDLIBS PAC\_ARG\_SHAREDLIBS

PAC\_ARG\_SHAREDLIBS — Add –enable-sharedlibs=kind to configure.

## Synopsis

PAC\_ARG\_SHAREDLIBS

# Output effects

Adds --enable-sharedlibs=kind to the command line. If this is enabled, then based on the value of kind, programs are selected for the names CC\_SHL and CC\_LINK\_SHL that configure will substitute for in Makefile.ins. These symbols are generated by simplemake when shared library support is selected. Supported values of kind include :

gcc Use gcc to create both shared objects and libraries

none The same as --disable-sharedlibs

Others will be added as experience dictates. Likely names are + libtool - For general GNU libtool . linux-pgcc - For Portland group under Linux - solaris-cc - For Solaris C compiler

# Notes

Shared libraries are only partially implemented. Additional symbols will probably be defined, including symbols to specify how shared library search paths are specified and how shared library names are set.

PAC\_ARG\_STRICT PAC\_ARG\_STRICT

PAC\_ARG\_STRICT — Add –enable-strict to configure.

#### Synopsis

PAC\_ARG\_STRICT \par \subhead{Output effects} Adds {\tt --enable-strict} to the command line. If this is enabled, then if no compiler has been set, set {\tt CC} to {\tt gcc}. If the compiler is {\tt gcc}, {\tt COPTIONS} is set to include

-O -Wall -Wstrict-prototypes -Wmissing-prototypes -DGCC\_WALL

If the value all is given to --enable-strict, additional warning options are included. These are

-Wunused -Wshadow -Wmissing-declarations -Wno-long-long -Wpointer-arith

This only works where gcc is available. In addition, it exports the variable enable\_strict\_done. This ensures that subsidiary configures do not add the above flags to COPTIONS once the top level configure sees --enable-strict. To ensure this, COPTIONS is also exported.

Not yet available: options when using other compilers. However, here are some possible choices Solaris cc -fd -v -Xc IRIX -ansi -DEBUG:trap\_uninitialized=ON:varargs\_interface\_check=ON:verbose\_runtime=ON

PAC\_ARG\_WWW PAC\_ARG\_WWW

PAC\_ARG\_WWW — Add support for wwwdir to the configure command line

#### Output Effects

Sets the variable www.dir to the specified directory; if no directory is given, it uses  $\{\text{prefix}\}/\text{www.}$ 

#### PAC\_CHECK\_SIZEOF\_DERIVED PAC\_CHECK\_SIZEOF\_DERIVED

PAC\_CHECK\_SIZEOF\_DERIVED — Get the size of a user-defined type, such as a struct PAC\_CHECK\_SIZEOF\_DERIVED(shortname,definition,defaultsize) Like AC\_CHECK\_SIZEOF, but handles arbitrary types. Unlike AC\_CHECK\_SIZEOF, does not define SIZEOF\_xxx (because autoheader can't handle this case)

## PAC\_C\_CHECK\_COMPILER\_OPTION PAC\_C\_CHECK\_COMPILER\_OPTION

PAC\_C\_CHECK\_COMPILER\_OPTION — Check that a compiler option is accepted without warning messages

#### Synopsis

PAC\_C\_CHECK\_COMPILER\_OPTION(optionname,action-if-ok,action-if-fail)

### Output Effects

If no actions are specified, a working value is added to COPTIONS

# **Notes**

This is now careful to check that the output is different, since some compilers are noisy.

We are extra careful to prototype the functions in case compiler options that complain about poor code are in effect.

Because this is a long script, we have ensured that you can pass a variable containing the option name as the first argument.

PAC\_C\_CPP\_CONCAT PAC\_C\_CPP\_CONCAT

PAC\_C\_CPP\_CONCAT — Check whether the C compiler accepts ISO CPP string concatenation

## Synopsis

PAC\_C\_CPP\_CONCAT([true-action],[false-action])

#### Output Effects

Invokes the true or false action

# PAC\_C\_DEPENDS PAC\_C\_DEPENDS

PAC\_C\_DEPENDS — Determine how to use the C compiler to generate dependency information

### Synopsis

PAC\_C\_DEPENDS

# Output Effects

## Sets the following shell variables and call AC\_SUBST for them

#### C\_DEPEND\_OPT

Compiler options needed to create dependencies

### C\_DEPEND\_OUT

Shell redirection for dependency file (may be empty)

### C\_DEPEND\_PREFIX

Empty (null) or true; this is used to handle systems that do not provide dependency information

#### C\_DEPEND\_MV

Command to move created dependency file Also creates a Depends file in the top directory (!).

In addition, the variable C\_DEPEND\_DIR must be set to indicate the directory in which the dependency files should live.

# Notes

A typical Make rule that exploits this macro is

```
#
# Dependency processing
.SUFFIXES: .dep
DEP_SOURCES = ${SOURCES:%.c=.dep/%.dep}
C_DEPEND_DIR = .dep
Depends: ${DEP_SOURCES}
        @-rm -f Depends
        cat .dep/*.dep >Depends
.dep/%.dep:%.c
        @if [ ! -d .dep ] ; then mkdir .dep ; fi
        @@C_DEPEND_PREFIX@ ${C_COMPILE} @C_DEPEND_OPT@ $< @C_DEPEND_OUT@
        @@C_DEPEND_MV@
```

```
depends-clean:
        @-rm -f *.dep ${srcdir}/*.dep Depends ${srcdir}/Depends
        @-touch Depends
```
For each file foo.c, this creates a file foo.dep and creates a file Depends that contains all of the  $*$ .dep files. For your convenience, the autoconf variable  $C_{D}O_{D}EPENDS$  names a file that may contain this code (you must have *dependsrule* or *dependsrule.in* in the same directory as the other auxillery configure scripts (set

with dnl AC\_CONFIG\_AUX\_DIR). If you use *dependsrule.in*, you must have *dependsrule* in AC\_OUTPUT before this Makefile.

PAC\_C\_INLINE PAC\_C\_INLINE

PAC\_C\_INLINE — Check if C supports inline

### Synopsis

PAC\_C\_INLINE

#### Output Effect

Defines inline as empty if inline is not available.

# PAC\_C\_OPTIMIZATION PAC\_C\_OPTIMIZATION

PAC\_C\_OPTIMIZATION — Determine C options for producing optimized code Synopsis PAC\_C\_OPTIMIZATION([action if found])

# Output Effect

Adds options to COPTIONS if no other action is specified

### Notes

This is a temporary standin for compiler optimization. It should try to match known systems to known compilers (checking, of course), and then falling back to some common defaults. Note that many compilers will complain about -g and aggressive optimization.

PAC\_C\_PROTOTYPES PAC\_C\_PROTOTYPES

PAC\_C\_PROTOTYPES — Check that the compiler accepts ANSI prototypes.

#### Synopsis

PAC\_C\_PROTOTYPES([action if true],[action if false])

PAC\_C\_RESTRICT PAC\_C\_RESTRICT

PAC\_C\_RESTRICT — Check if C supports restrict

## Synopsis

PAC\_C\_RESTRICT

# Output Effect

Defines restrict if some version of restrict is supported; otherwise defines restrict as empty. This allows you to include restrict in declarations in the same way that AC\_C\_CONST allows you to use const in declarations even when the C compiler does not support const

Note that some compilers accept restrict only with additional options. DEC/Compaq/HP Alpha Unix (Tru64 etc.) -accept restrict\_keyword

## PAC\_C\_TRY\_COMPILE\_CLEAN PAC\_C\_TRY\_COMPILE\_CLEAN

PAC\_C\_TRY\_COMPILE\_CLEAN — Try to compile a program, separating success with no warnings from success with warnings.

## Synopsis

PAC\_C\_TRY\_COMPILE\_CLEAN(header,program,flagvar)

## Output Effect

The flagvar is set to 0 (clean), 1 (dirty but success ok), or 2 (failed).

### PAC\_C\_VOLATILE PAC\_C\_VOLATILE

PAC\_C\_VOLATILE — Check if C supports volatile

### Synopsis

PAC\_C\_VOLATILE

# Output Effect

Defines volatile as empty if volatile is not available.

### PAC\_F77\_CHECK\_COMPILER\_OPTION PAC\_F77\_CHECK\_COMPILER\_OPTION

PAC\_F77\_CHECK\_COMPILER\_OPTION — Check that a compiler option is accepted without warning messages

#### Synopsis

PAC\_F77\_CHECK\_COMPILER\_OPTION(optionname,action-if-ok,action-if-fail)

### Output Effects

If no actions are specified, a working value is added to FOPTIONS

# Notes

This is now careful to check that the output is different, since some compilers are noisy.

We are extra careful to prototype the functions in case compiler options that complain about poor code are in effect.

Because this is a long script, we have ensured that you can pass a variable containing the option name as the first argument.

### PAC\_FUNC\_CRYPT PAC\_FUNC\_CRYPT

PAC\_FUNC\_CRYPT — Check that the function crypt is defined

#### Synopsis

PAC\_FUNC\_CRYPT

#### Output Effects

In Solaris, the crypt function is not defined in unistd unless \_XOPEN\_SOURCE is defines and \_XOPEN\_VERSION is 4 or greater. We test by looking for a missing crypt by defining our own incompatible one and trying to compile it. Defines NEED\_CRYPT\_PROTOTYPE if no prototype is found.

## PAC\_FUNC\_GETTIMEOFDAY PAC\_FUNC\_GETTIMEOFDAY

PAC\_FUNC\_GETTIMEOFDAY — Check whether gettimeofday takes 1 or 2 arguments Synopsis PAC\_IS\_GETTIMEOFDAY\_OK(ok\_action,failure\_action)

## **Notes**

One version of Solaris accepted only one argument.

# PAC\_FUNC\_NEEDS\_DECL PAC\_FUNC\_NEEDS\_DECL

PAC\_FUNC\_NEEDS\_DECL — Set NEEDS\_<funcname>\_DECL if a declaration is needed

## Synopsis

PAC\_FUNC\_NEEDS\_DECL(headerfiles,funcname)

## Output Effect

Sets NEEDS\_<funcname>\_DECL if funcname is not declared by the headerfiles.

PAC\_FUNC\_SEMCTL — Check for semctl and its argument types

## Synopsis

PAC\_FUNC\_SEMCTL

## Output Effects

Sets HAVE\_SEMCTL if semctl is available. Sets HAVE\_UNION\_SEMUN if union semun is available. Sets SEMCTL\_NEEDS\_SEMUN if a union semun type must be passed as the fourth argument to semctl.

### PAC\_HAVE\_ROMIO PAC\_HAVE\_ROMIO

PAC\_HAVE\_ROMIO — make mpi.h include mpio.h if romio enabled

# PAC\_FUNC\_SEMCTL PAC\_FUNC\_SEMCTL

## Output Effect

expands @HAVE\_ROMIO@ in mpi.h into #include "mpio.h"

#### PAC\_HEADER\_STDARG PAC\_HEADER\_STDARG

PAC\_HEADER\_STDARG — Check whether standard args are defined and whether they are old style or new style

#### Synopsis

PAC\_HEADER\_STDARG(action if works, action if oldstyle, action if fails)

#### Output Effects

Defines HAVE\_STDARG\_H if the header exists. defines

# Notes

It isnt enough to check for stdarg. Even gcc doesnt get it right; on some systems, the gcc version of stdio.h loads stdarg.h with the wrong options (causing it to choose the old style va\_start etc). The original test tried the two-arg version first; the old-style va\_start took only a single arg. This turns out to be VERY tricky, because some compilers (e.g., Solaris) are quite happy to accept the \*wrong\* number of arguments to a macro! Instead, we try to find a clean compile version, using our special PAC\_C\_TRY\_COMPILE\_CLEAN command.

### PAC\_LANG\_POP\_COMPILERS PAC\_LANG\_POP\_COMPILERS

PAC\_LANG\_POP\_COMPILERS — Restore compilers that were displaced by PAC\_LANG\_PUSH\_COMPILERS

## Synopsis

PAC\_LANG\_POP\_COMPILERS

#### Output Effects

The values of CC, CXX, F77, F90, and CPP are replaced with their original values from the outermost call to PAC\_LANG\_PUSH\_COMPILERS.

Calls to this macro may be nested, but only the outer-most calls have any effect.

See also

PAC\_LANG\_PUSH\_COMPILERS

#### PAC\_LANG\_PUSH\_COMPILERS PAC\_LANG\_PUSH\_COMPILERS

PAC\_LANG\_PUSH\_COMPILERS — Replace all compilers with test versions

## Synopsis

PAC\_LANG\_PUSH\_COMPILERS

### Output Effects

The values of CC, CXX, F77, F90, and CPP are replaced with the values of TESTCC etc. The old values are saved (see PAC\_LANG\_POP\_COMPILERS).

Calls to this macro may be nested, but only the outer-most calls have any effect.

## See also

PAC\_LANG\_POP\_COMPILERS

## PAC\_LIB\_MPI PAC\_LIB\_MPI

PAC\_LIB\_MPI — Check for MPI library

## Synopsis

PAC\_LIB\_MPI([action if found],[action if not found])

# Output Effect

#### Notes

Currently, only checks for lib mpi and mpi.h. Later, we will add MPI\_Pcontrol prototype (const int or not?). If PAC\_ARG\_MPICH\_BUILDING is included, this will work correctly when MPICH is being built.

# Prerequisites

autoconf version 2.13 (for AC\_SEARCH\_LIBS)

PAC\_MPI\_F2C PAC\_MPI\_F2C

PAC\_MPI\_F2C — Determine if MPI has the MPI-2 functions MPI\_xxx\_f2c and MPI\_xxx\_c2f

### Output Effect

Define HAVE\_MPI\_F2C if the routines are found.

### Notes

Looks only for MPI\_Request\_c2f.

#### PAC\_PROG\_CC PAC\_PROG\_CC

PAC\_PROG\_CC — Find a working C compiler

#### Synopsis

PAC\_PROG\_CC

## Output Effect

Sets the variable CC if it is not already set

# Notes

Unlike AC\_PROG\_CC, this does not prefer gcc and does not set CFLAGS. It does check that the compiler can compile a simple C program. It also sets the variable GCC to yes if the compiler is gcc. It does not yet check for some special options needed in particular for parallel computers, such as -Tcray-t3e, or special options to get full ANSI/ISO C, such as -Aa for HP.

## PAC\_PROG\_C\_UNALIGNED\_DOUBLES PAC\_PROG\_C\_UNALIGNED\_DOUBLES

PAC\_PROG\_C\_UNALIGNED\_DOUBLES — Check that the C compiler allows unaligned doubles

## Synopsis

PAC\_PROG\_C\_UNALIGNED\_DOUBLES(action-if-true,action-if-false, action-if-unknown)

## Notes

action-if-unknown is used in the case of cross-compilation.

#### PAC\_PROG\_C\_WEAK\_SYMBOLS PAC\_PROG\_C\_WEAK\_SYMBOLS

PAC\_PROG\_C\_WEAK\_SYMBOLS — Test whether C supports weak symbols. Synopsis PAC\_PROG\_C\_WEAK\_SYMBOLS(action-if-true,action-if-false)

## Output Effect

### Defines one of the following if a weak symbol pragma is found

HAVE\_PRAGMA\_WEAK - #pragma weak HAVE\_PRAGMA\_HP\_SEC\_DEF - #pragma \_HP\_SECONDARY\_DEF HAVE\_PRAGMA\_CRI\_DUP - #pragma \_CRI duplicate x as y

May also define

HAVE\_WEAK\_ATTRIBUTE

if functions can be declared as  $int foo(...)$  \_\_attribute\_\_ ((weak)); sets the shell variable pac\_cv\_attr\_weak to yes.

## PAC\_PROG\_F77\_ALLOWS\_UNUSED\_EXTERNALSPAC\_PROG\_F77\_ALLOWS\_UNUSED\_EXTERNALS

PAC\_PROG\_F77\_ALLOWS\_UNUSED\_EXTERNALS — Check whether the Fortran compiler allows unused and undefined functions to be listed in an external statement

#### Syntax

PAC\_PROG\_F77\_ALLOWS\_UNUSED\_EXTERNALS(action-if-true,action-if-false)

#### PAC\_PROG\_F77\_CHECK\_SIZEOF PAC\_PROG\_F77\_CHECK\_SIZEOF

PAC\_PROG\_F77\_CHECK\_SIZEOF — Determine the size in bytes of a Fortran type

# Synopsis

PAC\_PROG\_F77\_CHECK\_SIZEOF(type,[cross-size])

## Output Effect

Sets SIZEOF\_F77\_uctype to the size if bytes of type. If type is unknown, the size is set to 0. If cross-compiling, the value cross-size is used (it may be a variable) For example PAC\_PROG\_F77\_CHECK\_SIZEOF(real) defines SIZEOF\_F77\_REAL to 4 on most systems. The variable pac\_cv\_sizeof\_f77\_<type> (e.g., pac\_cv\_sizeof\_f77\_real) is also set to the size of the type. If the corresponding variable is already set, that value is used. If the name has an  $*$  in it (e.g., integer $*4$ ), the defined name replaces that with an underscore (e.g., SIZEOF\_F77\_INTEGER\_4).

#### Notes

If the cross-size argument is not given, autoconf will issue an error message. You can use 0 to specify undetermined.

### PAC\_PROG\_F77\_CMDARGS PAC\_PROG\_F77\_CMDARGS

PAC\_PROG\_F77\_CMDARGS — Determine how to access the command line from Fortran 77

### Output Effects

The following variables are set

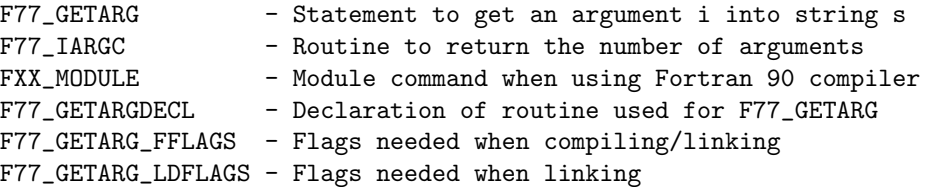

If F77\_GETARG has a value, then that value and the values for these other symbols will be used instead. If no approach is found, all of these variables will have empty values. If no other approach works and a file f77argdef is in the directory, that file will be sourced for the values of the above four variables. In most cases, you should add F77\_GETARG\_FFLAGS to the FFLAGS variable and F77\_GETARG\_LDFLAGS to the LDFLAGS variable, to ensure that tests are performed on the compiler version that will be used.

AC\_SUBST is called for all six variables.

One complication is that on systems with multiple Fortran compilers, some libraries used by one Fortran compiler may have been (mis)placed in a common location. We have had trouble with libg2c in particular. To work around this, we test whether iargc etc. work first. This will catch most systems and will speed up the tests.

Next, the libraries are only added if they are needed to complete a link; they aren't added just because they exist. f77argdef

## PAC\_PROG\_F77\_EXCLAIM\_COMMENTS PAC\_PROG\_F77\_EXCLAIM\_COMMENTS

### PAC\_PROG\_F77\_EXCLAIM\_COMMENTS — nl Synopsis: PAC\_PROG\_F77\_EXCLAIM\_COMMENTS([action-if-true],[action-if-false])

### Notes

Check whether ! may be used to begin comments in Fortran. This macro requires a version of autoconf after 2.13; the acgeneral.m4 file contains an error in the handling of Fortran programs in  $AC_TRY\_COMPILE$  (fixed in our local version).

# PAC\_PROG\_F77\_EXCLAME\_COMMENTS PAC\_PROG\_F77\_EXCLAME\_COMMENTS

### PAC\_PROG\_F77\_EXCLAME\_COMMENTS — nl Synopsis: PAC\_PROG\_F77\_EXCLAME\_COMMENTS([action-if-true],[action-if-false])

## Notes

Check whether ! may be used to begin comments in Fortran. This macro requires a version of autoconf after 2.13; the acgeneral.m4 file contains an error in the handling of Fortran programs in  $AC_TRY\_COMPILE$  (fixed in our local version).

## PAC\_PROG\_F77\_HAS\_INCDIR PAC\_PROG\_F77\_HAS\_INCDIR

PAC\_PROG\_F77\_HAS\_INCDIR — Check whether Fortran accepts -Idir flag

## Syntax

PAC\_PROG\_F77\_HAS\_INCDIR(directory,action-if-true,action-if-false)

# Output Effect

Sets F77\_INCDIR to the flag used to choose the directory.

# Notes

This refers to the handling of the common Fortran include extension, not to the use of #include with the C preprocessor. If directory does not exist, it will be created. In that case, the directory should be a direct descendant of the current directory.

## PAC\_PROG\_F77\_HAS\_POINTER PAC\_PROG\_F77\_HAS\_POINTER

PAC\_PROG\_F77\_HAS\_POINTER — Determine if Fortran allows pointer type

# Synopsis

PAC\_PROG\_F77\_HAS\_POINTER(action-if-true,action-if-false)

## PAC\_PROG\_F77\_LIBRARY\_DIR\_FLAG PAC\_PROG\_F77\_LIBRARY\_DIR\_FLAG

PAC\_PROG\_F77\_LIBRARY\_DIR\_FLAG — Determine the flag used to indicate the directories to find libraries in

### Notes

Many compilers accept -Ldir just like most C compilers. Unfortunately, some (such as some HPUX Fortran compilers) do not, and require instead either -Wl,-L,dir or something else. This command attempts to determine what is accepted. The flag is placed into F77\_LIBDIR\_LEADER.

## PAC\_PROG\_F77\_NAME\_MANGLE PAC\_PROG\_F77\_NAME\_MANGLE

PAC\_PROG\_F77\_NAME\_MANGLE — Determine how the Fortran compiler mangles names

Synopsis

PAC\_PROG\_F77\_NAME\_MANGLE([action])

## Output Effect

If no action is specified, one of the following names is defined

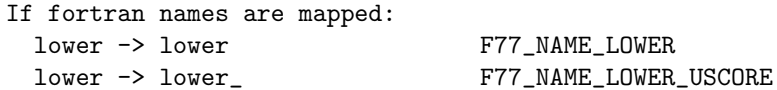

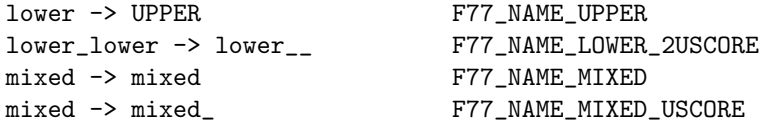

If an action is specified, it is executed instead.

# Notes

We assume that if lower  $\geq$  lower (any underscore), upper  $\geq$  upper with the same underscore behavior. Previous versions did this by compiling a Fortran program and running strings -a over it. Depending on strings is a bad idea, so instead we try compiling and linking with a C program, since that is why we are doing this anyway. A similar approach is used by FFTW, though without some of the cases we check (specifically, mixed name mangling)

## PAC\_PROG\_F90\_INT\_KIND PAC\_PROG\_F90\_INT\_KIND

PAC\_PROG\_F90\_INT\_KIND — Determine kind parameter for an integer with the specified number of bytes.

### Synopsis

PAC\_PROG\_F90\_INT\_KIND(variable-to-set,number-of-bytes,[cross-size])

## PAC\_PROG\_MAKE PAC\_PROG\_MAKE

PAC\_PROG\_MAKE — Checks for the varieties of MAKE, including support for VPATH

#### Synopsis

PAC\_PROG\_MAKE

#### Output Effect

Sets MAKE to the make program to use if MAKE is not already set. Sets the variable SET\_CFLAGS to CFLAGS  $=$  if make sets CFLAGS.

# Notes

This macro uses PAC\_PROG\_MAKE\_ECHOS\_DIR, PAC\_PROG\_MAKE\_INCLUDE,

PAC\_PROG\_MAKE\_ALLOWS\_COMMENTS, PAC\_PROG\_MAKE\_VPATH, and PAC\_PROG\_MAKE\_SET\_CFLAGS. See those commands for details about their actions.

It may call AC\_PROG\_MAKE\_SET, which sets SET\_MAKE to MAKE = @MAKE@ if the make program does not set the value of make, otherwise SET\_MAKE is set to empty; if the make program echos the directory name, then SET\_MAKE is set to MAKE  $=$  \$MAKE.

## PAC\_PROG\_MAKE\_ALLOWS\_COMMENTS PAC\_PROG\_MAKE\_ALLOWS\_COMMENTS

PAC\_PROG\_MAKE\_ALLOWS\_COMMENTS — Check whether comments are allowed in shell commands in a makefile

# Synopsis

PAC\_PROG\_MAKE\_ALLOWS\_COMMENTS([false text])

# Output Effect

Issues a warning message if comments are not allowed in a makefile. Executes the argument if one is given.

# Notes

Some versions of OSF V3 make do not all comments in action commands.

## See Also

PAC\_PROG\_MAKE

PAC\_PROG\_MAKE\_CLOCK\_SKEW PAC\_PROG\_MAKE\_CLOCK\_SKEW

PAC\_PROG\_MAKE\_CLOCK\_SKEW — Check whether there is a problem with clock skew in suing make.

# Effect

Sets the cache variable pac\_cv\_prog\_make\_found\_clock\_skew to yes or no

PAC\_PROG\_MAKE\_ECHOS\_DIR — Check whether make echos all directory changes

## Synopsis

PAC\_PROG\_MAKE\_ECHOS\_DIR

#### Output Effect

If make echos directory changes, append --no-print-directory to the symbol MAKE. If MAKE is not set, chooses make for MAKE.

## See also

PAC\_PROG\_MAKE

### PAC\_PROG\_MAKE\_HAS\_PATTERN\_RULESPAC\_PROG\_MAKE\_HAS\_PATTERN\_RULES

PAC\_PROG\_MAKE\_HAS\_PATTERN\_RULES — Determine if the make program supports pattern rules

# Synopsis

PAC\_PROG\_MAKE\_HAS\_PATTERN\_RULES([action if true],[action if false])

# Output Effect

Executes the first argument if patterns of the form

prefix%suffix: prefix%suffix

are supported by make (gnumake and Solaris make are known to support this form of target). If patterns are not supported, executes the second argument.

### See Also

PAC\_PROG\_MAKE

#### PAC\_PROG\_MAKE\_INCLUDE PAC\_PROG\_MAKE\_INCLUDE

#### PAC\_PROG\_MAKE\_INCLUDE — Check whether make supports include

## Synopsis

PAC\_PROG\_MAKE\_INCLUDE([action if true],[action if false])

## Output Effect

None

# **Notes**

This checks for makes that do not support include filename. Some versions of BSD 4.4 make required #include instead; some versions of pmake have the same syntax.

## See Also

PAC\_PROG\_MAKE

### PAC\_PROG\_MAKE\_SET\_CFLAGS PAC\_PROG\_MAKE\_SET\_CFLAGS

PAC\_PROG\_MAKE\_SET\_CFLAGS — Check whether make sets CFLAGS

## Synopsis

PAC\_PROG\_MAKE\_SET\_CFLAGS([action if true],[action if false])

# Output Effects

Executes the first argument if CFLAGS is set by make; executes the second argument if CFLAGS is not set by make.

### Notes

If CFLAGS is set by make, you may wish to override that choice in your makefile.

See Also

PAC\_PROG\_MAKE

#### PAC\_PROG\_MAKE\_VPATH PAC\_PROG\_MAKE\_VPATH

PAC\_PROG\_MAKE\_VPATH — Check whether make supports source-code paths.

# Synopsis

PAC\_PROG\_MAKE\_VPATH

# Output Effect

Sets the variable VPATH to either

 $VPATH = ::$  ${s<sub>}</sub>$ 

or

.PATH: . \${srcdir}

# Notes

The test checks that the path works with implicit targets (some makes support only explicit targets with VPATH or PATH).

NEED TO DO: Check that \$< works on explicit targets.

## See Also

PAC\_PROG\_MAKE

# PAC\_SUBDIR\_CACHE PAC\_SUBDIR\_CACHE

PAC\_SUBDIR\_CACHE — Create a cache file before ac\_output for subdirectory configures.

# Synopsis

PAC\_SUBDIR\_CACHE

# Output Effects

Create a cache file before ac\_output so that subdir configures dont make mistakes. We cant use OUTPUT\_COMMANDS to remove the cache file, because those commands are executed \*before\* the subdir configures.